## **Operators**

- $\bullet$  = late evaluation (expand variable when used)
- := immediately expand
- $\bullet$  += append (with space)
- $\bullet$  =+ prepend (with space)
- $\bullet$  . = append (without space)
- $\bullet$  = . prepend (without space)
- ? = assign if no other value was assigned
- ??= assign if no other value was assigned (lower priority than mentioned above)

Rethink usage of += and similar in local.conf. Example:

- $\bullet$  If  $+=$  is parsed before ?=, the latter will be omitted.
- **Solution**: use append to unconditionally appends a value (but add space before value).

## **SRC\_URI\_append**

When multiple .bbappends adds patches, order of patching is wrong.

poky/meta/classes/patch.bbclass

```
def src_patches(d, all=False, expand=True):
     import oe.patch
     return oe.patch.src_patches(d, all, expand)
```
poky/meta/lib/oe/patch.py

```
def src_patches(d, all=False, expand=True):
    fetch = bb.fetch2.Fetch([], d)patches = \lceil \cdot \rceilsources = \lceil \cdot \rceil for url in fetch.urls:
         local = patch path(url, fetch, workdir, expand) if not local:
              if all:
                  local = fetch.loadpath(url) sources.append(local)
              continue
...
          localurl = bb.fetch.encodeurl(('file', '', local, '', '',
patchparm))
          patches.append(localurl)
     if all:
          return sources
```
## return patches

## From:

<https://niziak.spox.org/wiki/> - **niziak.spox.org**

Permanent link: **<https://niziak.spox.org/wiki/sw:yocto:bitbake:operators>**

Last update: **2022/09/09 12:43**

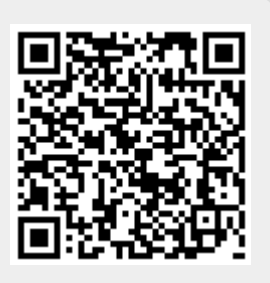